## **5.2.2 Homepage**

VNNOX AD uses a visualized method to help users quickly learn about the key procedures of solution creating and publishing: media, playlists, solutions, and players, as shown in Figure 2-1.

## Figure 2-1 VNNOX AD homepage

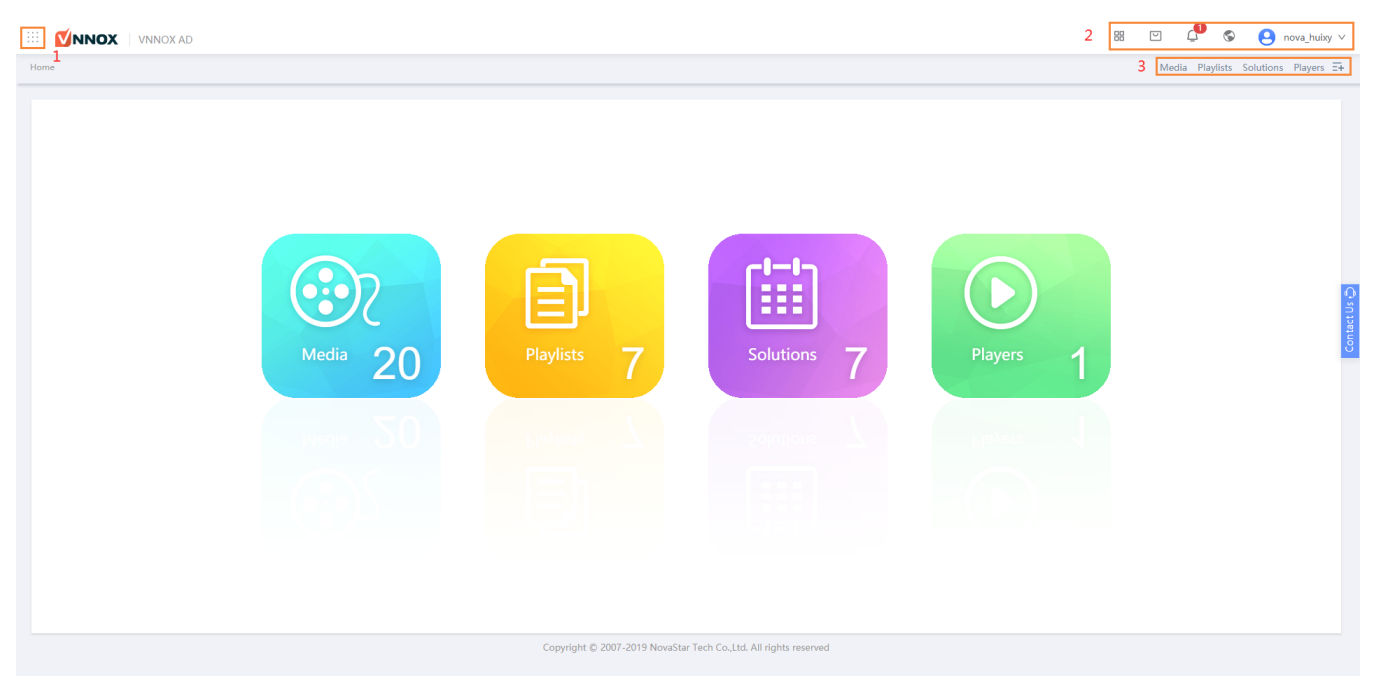

## Table 2-1 VNNOX AD homepage

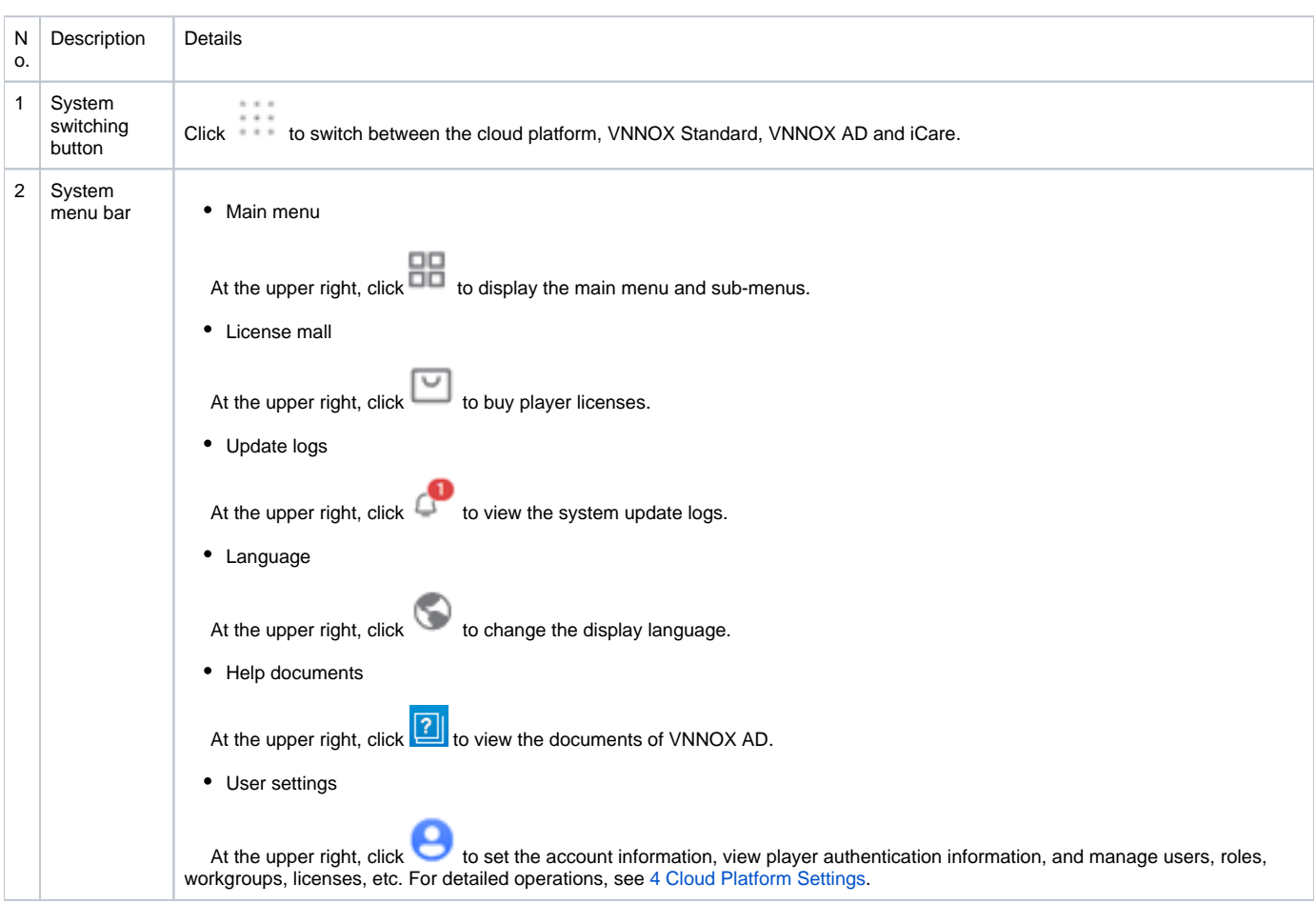

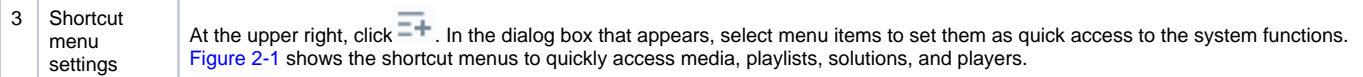